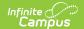

## **MARSS B Extract (Minnesota)**

Last Modified on 06/18/2025 10:40 am CDT

Report Logic | File Naming Logic | Format Options | MARSS B Extract Layout

Tool Search: MARSS Extracts

The Minnesota Automated Reporting Student System (MARSS) collects student data required by many Minnesota Department of Education areas. MARSS B, the Student File, gathers a broad range of student data, particularly details found in student enrollments.

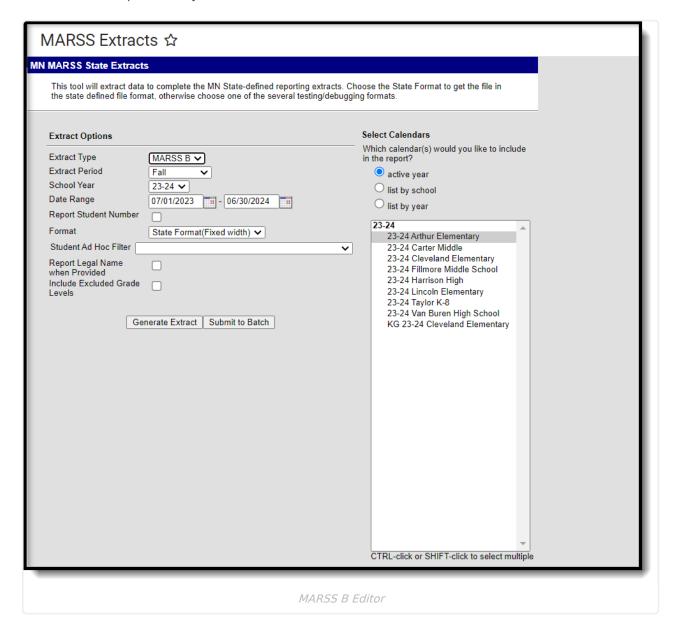

#### **Report Logic**

The MARSS B Extract reports a record for each enrollment in the selected Calendar(s) within the

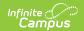

entered Date Range. If the user selects calendar(s) from the year before the selected School Year, the report will include the prior year calendar(s) that fall within the Date Range entered.

The results do not include students enrolled in a Grade marked as 'Exclude from State Reporting'.

If a student has a State Aid Category of 46 (STATE AID CATEGORY), the following fields report as indicated:

#### ▶ Click here to expand...

| Field                                               | Reported Value |
|-----------------------------------------------------|----------------|
| STUDENT RESIDENT DISTRICT NUMBER STU_RES_DST_NUM    | 000            |
| LAST LOCATION OF ATTENDANCE LST_LOC_ATT             | 00             |
| STATUS END STS_END                                  | 99             |
| PERCENT ENROLLED PER_ENR                            | 100            |
| ATTENDANCE DAYS ATT_DAY                             | 00000          |
| MEMBERSHIP DAYS MBR_DAY                             | 0000           |
| POST SECONDARY OPTIONS INDICATOR PST_SEC_OPT        | N              |
| PSEO HIGH SCHOOL PARTICIPATION HOURS PST_SEC_HRS_HS | 0000           |
| ENGLISH LEARNERS LEP_PCP                            | N              |
| EL BEGIN DATE LEP_BEG_DAT                           | 00000000       |
| GIFTED AND TALENTED PARTICIPATION GFT_TAL_PCP       | N              |
| TRANSPORTATION CATEGORY TRA_CAT                     | 00             |
| ECONOMIC INDICATOR ECO_IND                          | 0              |
| MIGRANT INDICATOR MIG_IND                           | N              |

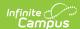

| Field                                 | Reported Value |
|---------------------------------------|----------------|
| TITLE I STUDENT INDICATOR STU_TTL1    | N              |
| HOMELESS STUDENT HML_STU              | N              |
| SPECIAL PUPILS CARE TREATMENT WRD_STT | N              |
| INDEPENDENT STUDY FLAG IS_FLG         | N              |

### **File Naming Logic**

If generating the MARSS B extract in State Format, the output file is named as follows:

"B" + 'district' + "." + 'extractPeriod' + 'yearNum'

### **Format Options**

The following formats are available for generating this extract: State Format should be used for data submission to the state, and CSV, XML, and HTML formats can be used to test and review data.

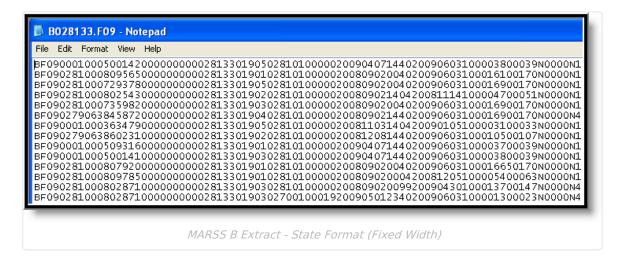

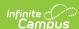

|   | Α        | В       | С       | D           | Е        | F       | G       | Н       | 1        | J        | K         |
|---|----------|---------|---------|-------------|----------|---------|---------|---------|----------|----------|-----------|
| 1 | STU_REC_ | SUB_CDE | SCH_YER | STU_NUM     | SOC_SEC_ | DST_NUM | DST_TYE | SCH_NUM | STU_GRD_ | STU_RES_ | STU_RES_I |
| 2 | В        | F       | 9       | 1.23457E+12 | 0        | 281     | 33      | 19      | 5        | 281      | 1         |
| 3 | В        | F       | 9       | 2.34568E+12 | 0        | 281     | 33      | 19      | 1        | 281      | 1         |
| 4 |          | F       | 9       | 3.45679E+12 | 0        | 281     | 33      | 19      | 5        | 281      | 1         |
| 5 | В        | F       | 9       | 4.56789E+12 | 0        | 281     | 33      | 19      | 2        | 281      | 1         |
| 6 | В        | F       | 9       | 5.67891E+12 | 0        | 281     | 33      | 19      | 3        | 281      | 1         |
| 7 | В        | F       | 9       | 6.78912E+12 | 0        | 281     | 33      | 19      | 4        | 281      | 1         |

MARSS B Extract - CSV

- <ExtractMARSSBFile>

- <Extract name="MARSS B File">

MARSS B Extract - XML

| MARSS B File | IARSS B File Records: 2800 |         |               |             |         |         |         |             |                 |                 |
|--------------|----------------------------|---------|---------------|-------------|---------|---------|---------|-------------|-----------------|-----------------|
| STU_REC_ID   | SUB_CDE                    | SCH_YER | STU_NUM       | SOC_SEC_NUM | DST_NUM | DST_TYE | SCH_NUM | STU_GRD_LVL | STU_RES_DST_NUM | STU_RES_DST_TYE |
| В            | F                          | 09      | 1234567891234 | 000000000   | 0281    | 33      | 019     | 05          | 0281            | 01              |
| В            | F                          | 09      | 2345678912345 | 000000000   | 0281    | 33      | 019     | 01          | 0281            | 01              |
| В            | F                          | 09      | 3456789123456 | 000000000   | 0281    | 33      | 019     | 05          | 0281            | 01              |
| В            | F                          | 09      | 4567891234567 | 000000000   | 0281    | 33      | 019     | 02          | 0281            | 01              |
| В            | F                          | 09      | 5678912345678 | 000000000   | 0281    | 33      | 019     | 03          | 0281            | 01              |
| В            | F                          | 09      | 6789123456789 | 000000000   | 0281    | 33      | 019     | 04          | 0281            | 01              |
| В            | F                          | 09      | 7891234567891 | 000000000   | 0281    | 33      | 019     | 05          | 0281            | 01              |
| В            | F                          | 09      | 8912345678912 | 000000000   | 0281    | 33      | 019     | 02          | 0281            | 01              |

MARSS B Extract - HTML

# **MARSS B Extract Layout**

If **Report Legal Name When Provided** is marked, Demographics fields report from Protected Identity Information.

If the **Include Excluded Grade Levels** checkbox is marked, students enrolled in Grade Levels marked as State Exclude will be included in the extract.

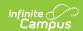

**Note:** In order for the override data to report as expected, both the Membership override AND Attendance override fields on the Enrollment need to contain data, not just the membership override field.

The name of the element before the release of Campus.2008 is shown below the bolded name.

| Element Name            | Description & Format                                                                                                    | Campus Location                                                                                      |
|-------------------------|----------------------------------------------------------------------------------------------------|----------------------------------------------------------------------------------------------------|
| VALUE B<br>STU_REC_ID   | Record ID, reports B  Alphabetic, 1 character                                                                                                    | Reporting > MN State Reporting > MARSS Extracts > Extract Type  Not dynamically stored               |
| VALUE F or E<br>SUB_CDE | Extract Period, options are F: Fall and E: End of Year  Alphabetic, 1 character                                                                      | Reporting > MN State Reporting > MARSS Extracts > Extract Period  Not dynamically stored             |
| SCHOOL YEAR<br>SCH_YER  | The end year of the school year selected in the extract editor. For example, the 2009-2010 school year would report as 10.  Date field, 2 digits, YY | Scheduling & Courses > Calendar Setup > School Year Setup > End Year  SchoolYear.endYear             |
| STUDENT NUMBER STU_NUM  | Student's unique identification number.  Numeric, 13 digits                                                                                          | Census > People > Demographics > Person Identifiers > State ID  Student.number                       |
| FILLER<br>SOC_SEC_NUM   | Student's social security number. Currently reports as 000000000.  Numeric, 9 digits                                                                 | Census > People > Demographics > Soc Sec Number  Identity.ssn                                        |
| DISTRICT NUMBER DST_NUM | The state-assigned district number.  Numeric, 4 digits                                                                                               | School & District Settings> District > District Information > State District Number  District.number |

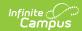

| Element Name                                     | Description & Format                                                                                                    | Campus Location                                                                           |
|--------------------------------------------------|----------------------------------------------------------------------------------------------------|-------------------------------------------------------------------------------------------|
| DISTRICT TYPE DST_TYE                            | The state-defined district type.                                                                                                | School & District Settings > District > District Information > Type                       |
|                                                  | Numeric, 2 digits                                                                                                    | District.type                                                                             |
| SCHOOL NUMBER SCH_NUM                            | The state-assigned identification number for the school.                                                                        | School & District Settings > Schools > School Information > State School Number           |
|                                                  | Numeric, 3 digits                                                                                                    | School.number                                                                             |
| STUDENT GRADE LEVEL STU_GRD_LVL                  | The grade level of the student's current enrollment.                                                                            | Student Information > General > Enrollments > Grade                                       |
|                                                  | Alphanumeric, 2 characters                                                                                                    | Enrollment.gradeLevel                                                                     |
| STUDENT RESIDENT DISTRICT NUMBER STU_RES_DST_NUM | The number of the student's resident district.                                                                                  | Student Information > General > Enrollments > State Reporting Fields > Resident District  |
|                                                  | Numeric, 4 digits                                                                                                    | Enrollment.residentDistrict                                                               |
| STUDENT RESIDENT DISTRICT TYPE STU_RES_DST_TYE   | The type of the student's resident district.                                                                                    | System Administration > Resources > District Information > Type                           |
|                                                  | Numeric, 2 digits                                                                                                    | District.type                                                                             |
| FILLER STU_RES_SCH_NUM                           | The number of the student's resident school. Reports as 3 blank spaces.                                                         | Student Information > General > Enrollments > State Reporting Fields > School             |
|                                                  | Numeric, 3 digits                                                                                                    | EnrollmentMN.school                                                                       |
| STATE AID CATEGORY STT_AID_CAT                   | State aid category of the aid service being provided to the student. See the <u>State Aid Category Options</u> table following. | Student Information > General > Enrollments > State Reporting Fields > State Aid Category |
|                                                  | Numeric, 2 digits                                                                                                    | EnrollmentMN.stateAidCategory                                                             |
| STATUS START DATE STS_BEG_DAT                    | The start date of the student's enrollment. Will always be on or after the Start Date entered in the extract editor.            | Student Information > General > Enrollments > Start Date                                  |
|                                                  | Date field, 8 digits, YYYYMMDD                                                                                                  | Enrollment.startDate                                                                      |

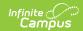

| Element Name                            | <b>Description &amp; Format</b>                                                                                                    | Campus Location                                                                    |
|-----------------------------------------|----------------------------------------------------------------------------------------------------|------------------------------------------------------------------------------------|
| LAST LOCATION OF ATTENDANCE LST_LOC_ATT | The start status of the student's enrollment, the last location of attendance. If the prior year's enrollment Start Date is on or after the Start Date entered in the extract editor, reports the enrollment's Start Status.  Otherwise reports as 00. See the Start Status Options table following.  Numeric, 2 digits | Student Information > General > Enrollments > Start Status  Enrollment.startStatus |

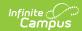

| Element Name          | <b>Description &amp; Format</b>                                                                                                    | Campus Location                                                                                                    |
|-----------------------|----------------------------------------------------------------------------------------------------|----------------------------------------------------------------------------------------------------|
| STATUS END<br>STS_END | The end status of the student's enrollment.  If value is NULL and calendar End Code Override has a value set, the override value will be reported.                                                                                                    | Student Information > General > Enrollments > End Status; System Administration > Calendar > Calendar > Calendar > End Code Override |
|                       | If NULL, report = '40: EOY -<br>Student was enrolled on the last<br>Day of School'                                                                                                    | Enrollment.endStatus Calendar.endCodeOverride                                                                                        |
|                       | ***If Enrollment Grade Level '12', report = '08: Student Graduated from a public School District'                                                                                                    |                                                                                                    |
|                       | Split Records- Occurs if there is a change in Transportation (See business rules at top of page.) Split caused by a change in Transportation STS_END = 99.                                                                                                    |                                                                                                    |
|                       | NOTE: This logic is hard coded only for MARSS B and may cause a discrepancy in the MDE comparison reports once the data from both systems lands at the state. Ed-Fi does not follow the same logic. In order to ensure accurate state reporting values in the Student School Association record, end users must follow the standard process, which is to either manually enter the expected |                                                                                                    |
|                       | end status or to use the Enrollment End Batch tool to set the end statuses for 12th graders to 08.  Numeric, 2 digits                                                                                                    |                                                                                                    |

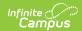

| Element Name                   | Description & Format                                                                                                    | <b>Campus Location</b>                                                                                                    |
|--------------------------------|----------------------------------------------------------------------------------------------------|----------------------------------------------------------------------------------------------------|
| STATUS END DATE STS_END_DAT    | The end date of the student's enrollment.  Date field, 8 digits, YYYYMMDD                                                                                                    | Student Information > General > Enrollments > End Date  Enrollment.endDate                                                                 |
| PERCENT<br>ENROLLED<br>PER_ENR | The percent of time the student is enrolled.  • If NULL, report 100.  • Add leading zero(s) if the number is fewer than 3-digits.                                                                                                    | Student Information > General > Enrollments > State Reporting Fields > Percent Enrolled                                                    |
|                                | Numeric, 3 digits                                                                                                    | Enrollment.percentEnrolled                                                                                                    |
| ATTENDANCE DAYS ATT_DAY        | The number of student attendance days. Reports first from the Attendance Override from the Enrollment, if entered. Otherwise, reports the total number of Instructional Days a student was present during the enrollment record start and end date in half or whole days. This value cannot exceed the Maximum Membership Days listed on the Grade Levels tool and will not include any days prior to the Start Date entered in the Extract Editor. This field reports with an implied decimal. For example, 25.5 days reports as 00255.  Numeric, 5 digits | Student Information > General > Enrollments > State Reporting Fields > Attendance Override; Calculated  Enrollment.adaOverride, Calculated |

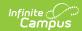

| <b>Element Name</b>                                 | <b>Description &amp; Format</b>                                                                                                    | Campus Location                                                                                                    |
|-----------------------------------------------------|----------------------------------------------------------------------------------------------------|----------------------------------------------------------------------------------------------------|
| MEMBERSHIP DAYS MBR_DAY                             | The number of days the student was in membership. Reports first from the Membership Override from the Enrollment, if entered. Otherwise, reports the total number of Instructional Days during the enrollment start and end date. This value cannot exceed the Maximum Membership Days listed on the grade levels tool and will not include any days prior to the Start Date entered in the Extract Editor.  Numeric, 4 digits | Student Information > General > Enrollments > State Reporting Fields > Membership Override; Calculated  Enrollment.admOverride, Calculated |
| POST SECONDARY OPTIONS INDICATOR PST_SEC_OPT        | Indicates student participates in Post Secondary Options.  • Reports as N if the PSEO flag is checked and Post-Secondary HS Hours are null.  • Reports as Y if the PSEO flag and Post-Secondary HS Hours are entered, or if just Post-Secondary HS Hours are entered.  Alphabetic, 1 character                                                                                                    | Student Information > General > Enrollments > State Reporting Fields > PSEO Enrollment.pseo                                                |
| PSEO HIGH SCHOOL PARTICIPATION HOURS PST_SEC_HRS_HS | The number of hours the high school student participates in High School. Reports the Post-Secondary HS Hours value entered (zero if necessary). If null, reports as 0000.  Numeric, 4 digits                                                                                                    | Student Information > General > Enrollments > State Reporting Fields > Post-Secondary HS Hours  EnrollmentMN. pseoHours                    |
| HOMEBOUND<br>SERVICE<br>INDICATOR<br>HOM_BND_SRV    | Indicates if student is home bound and receiving services. Options are Y: Yes and N: No.  Alphabetic, 1 character                                                                                                    | Student Information > General > Enrollments > State Reporting Fields > Homebound Enrollment.homebound                                      |

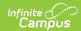

| Element Name                                    | Description & Format                                                                                                    | <b>Campus Location</b>                                                                                                    |
|-------------------------------------------------|----------------------------------------------------------------------------------------------------|----------------------------------------------------------------------------------------------------|
| SPECIAL ED EVALUATION STATUS SPC ED STS         | The student's special education status. See the <u>Special Ed</u> <u>Status Options</u> table following.                                                                                                    | Student Information > General > Enrollments > Special Ed Fields > Special Ed Status                                          |
| SFC_LD_STS                                      | Numeric, 1 digit                                                                                                    | Enrollment.specialEdStatus                                                                                                   |
| SPECIAL ED INSTRUCTIONAL SETTING SPC_ED_INS_STG | The instructional setting of the student's special ed program. See the <u>Special Ed Disability</u> <u>Setting Options</u> table following.  Numeric, 2 digits                                                                                                    | Student Information > General > Enrollments > Special Ed Fields > Special Ed Disability Setting  Enrollment.specialEdSetting |
| ENGLISH LEARNERS LEP_PCP                        | Indicates if the student is considered to be English Learners (EL). See the following EL Logic section for field logic details.                                                                                                    | Student Information > English Learners > English Learners (EL) > Program Status > EL                                         |
|                                                 | Alphabetic, 1 character                                                                                                    | Lep.programStatus                                                                                                    |
| EL BEGIN DATE LEP_BEG_DAT                       | The date the student's English proficiency was determined. Reports based on user-defined services with a State Service Type of State Reported.  If the EL Service Start Date occurs on or after the earliest enrollment, reports the Start Date of service. If more than one EL Service is found, reports from the earliest service found after the Start Date of the earliest enrollment. If the EL Service Start Date occurs prior to the earliest enrollment and the End Date is on or after the earliest Enrollment Start Date, reports the STS_BEG_DAT of the earliest enrollment record. If EL Service Start and End Dates occur prior to the earliest enrollment or Dates occur prior to the earliest enrollment or Parent Declined is marked, reports as 00000000.  If the Location entered on the student's EL Services program | Student Information > English Learners > English Learners (EL) > EL Services > Start Date  LepService.startDate              |

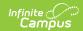

| Element Name                                  | does not match the school the <b>Description &amp; Format</b> student is enrolled in, reports as                                                                                                    | Campus Location                                                                                                   |
|-----------------------------------------------|----------------------------------------------------------------------------------------------------|----------------------------------------------------------------------------------------------------|
|                                               | When reporting based on a prior year calendar, this field will report as follows: If the EL Service Start Date occurs prior to the earliest enrollment Start Date or Service End Date occurs on or after the enrollment Start Date, reports the Date determined from the active year (reports enrollment Start Date) unless Service Start Date is after the earliest enrollment Start Date, then reports the EL Service Start Date.  A value will not report for No Show enrollments.  Date field, 8 digits, YYYYMMDD |                                                                                                    |
| GIFTED AND TALENTED PARTICIPATION GFT_TAL_PCP | Indicates if the student is considered Gifted/Talented. If there is a Gifted record for the student that is active at any point during the student's enrollment, reports as Y. Otherwise reports as N.  Alphabetic, 1 character                                                                                                    | Student Information > General > Enrollments > State Reporting Fields > Gifted/Talented  Enrollment.giftedTalented |
| SEX/GENDER<br>SEX_GEN                         | The gender of the student. Options are M: Male and F: Female.  Alphabetic, 1 character                                                                                                    | Census > People > Demographics > Gender  Identity.gender                                                          |
| NORTH AMERICAN<br>INDIAN<br>RAC_ETH           | The student's Race/Ethnicity. Reports as 1 if Race/Ethnicity is 01 or 03. Otherwise reports as 0.  Numeric, 1 digit                                                                                                    | Census > People > Demographics > State Race/Ethnicity  Identity.raceEthnicity                                     |

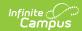

| Element Name                     | Description & Format                                                                                                    | Campus Location                                                                                              |
|----------------------------------|----------------------------------------------------------------------------------------------------|----------------------------------------------------------------------------------------------------|
| BIRTH DATE BTH_DAT               | The student's birth date.                                                                                                    | Census > People > Demographics > Birth Date                                                                  |
|                                  | Date field, 8 digits, YYYYMMDD                                                                                                    | Identity.birthDate                                                                                           |
| HOME LANGUAGE<br>HOM_PRM_LNG     | The primary or first language of<br>the student, the language<br>spoken in the student's home.                                                                                                    | Census > People > Demographics > Home Primary Language                                                       |
|                                  | Numeric, 3 digits                                                                                                    | Person.language                                                                                              |
| PRIMARY<br>DISABILITY<br>PRM_DIS | The student's primary disability. See the <u>Disability Options</u> table following.  Numeric, 2 digits                                                                                                    | Student Information > General > Enrollments > Special Ed Fields > Primary Disability  Enrollment.disability1 |
| TRANSPORTATION CATEGORY TRA_CAT  | The student's transportation category. Reports Transportation Category; if that is NULL, reports default from Attribute Dictionary; if that is NULL, reports as 00. See the Transportation Category Options table following.  Numeric, 2 digits                                                                                                    | Student Information > General > Transportation > Transportation Category  Transportation.transportationCode  |
| ECONOMIC<br>INDICATOR<br>ECO_IND | The student's meal status.  FY2023 - Reporting Year 22- 23 and later: Report eligibility from any eligibility status tied to the reported calendar year that falls before the End Date of the extract editor  1. Reports the locked State Eligibility Code saved on the FRAM record.  • If NULL or no FRAM Record exists, reports 0.  The logic for determining the state code on the FRAM record is as follows:  1. If Eligibility = Free and | FRAM > Application Processing > Eligibility > Eligibility, School Year  POSeligibility.eligibility           |

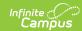

| Element Name | Direct Certified Type is not<br>Description & Format<br>NULL, report state code 7                                                                                                    | Campus Location |
|--------------|----------------------------------------------------------------------------------------------------|-----------------|
|              | NULL, report state code 7  2. If Eligibility = Reduced and Direct Certified Type is not NULL, report state code 8  3. If Eligibility = Free, report state code 2.  4. If Eligibility = Reduced, report state code 1.  5. If Eligibility = Paid, report state code 0.  6. If Eligibility = Nonreimbursable, report state code 0.  When multiple Eligibility records exist for a student in the selected calendar, report based on the following:  1. If the Eligibility Method of the most recent eligibility record for the selected calendar that falls before the End Date of the extract editor has a value of "Declined" (DE) or "Denied" (DN), report the State Code associated with the Eligibility value of the most recent record.  2. If the Certified Type is something other than "Declined" (DE) or "Denied" (DN), continue reporting based on existing logic below.  3. Report highest eligibility from any eligibility status tied to the reported calendar year that falls before the End Date of the extract editor. The hierarchy of state codes is as follows:  1. Direct Free (state code 2)  3. Direct Reduced (state code 8) |                 |

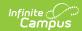

| Element Name | Description & Format  1)                                                                                                    | Campus Location |
|--------------|----------------------------------------------------------------------------------------------------|-----------------|
|              | 5. Paid / Not eligible                                                                                                    |                 |
|              | FY2022 - Reporting Year 21- 22 and earlier: Report highest number from any eligibility status tied to the reported calendar year that falls before the End Date of the extract editor  If Eligibility = Free, report 2.  If Eligibility = Reduced, report 1.  If Eligibility = Paid, report 0.  If Eligibility = Non-reimbursable, report 0.  If blank report 0.  When multiple Eligibility records exist for a student in the selected calendar, reports as follows: |                 |
|              | 1. If the Certified Type of the most recent eligibility record for the selected calendar that falls before the End Date of the extract editor has a value of                                                                                                    |                 |

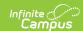

| Element Name | Description & Format "Denied" (DN), report the                                                                                                    | Campus Location |
|--------------|----------------------------------------------------------------------------------------------------|-----------------|
|              | State Code associated with the Eligibility value of the most recent record.  2. If the Certified Type is something other than "Declined" (DE) or "Denied" (DN), continue reporting based on existing logic below:                                                                                  |                 |
|              | Report highest sequence from any eligibility status tied to the reported calendar year that falls before the End Date of the extract editor  If Eligibility = Free, report 2.  If Eligibility = Reduced, report 1.  If Eligibility = Paid, report 0.  If Eligibility = Non-reimbursable, report 0. |                 |
|              | If an enrollment record ends prior to the start date of any FRAM records in the same academic year, it still considers the FRAM records using the preceding logic.                                                                                                    |                 |
|              | Prior Year Calendar Logic: Prior<br>Year MARSS B records will look<br>for an application that has an<br>eligibility school year + 1 of the<br>prior year calendar.                                                                                                    |                 |
|              | Numeric, 1 digit                                                                                                    |                 |

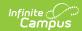

| Element Name                       | Description & Format                                                                                                    | Campus Location                                                                                                    |
|------------------------------------|----------------------------------------------------------------------------------------------------|----------------------------------------------------------------------------------------------------|
| FILLER                             | Reports blank.  For years prior to 2014-2015, report Migrant Indicator. If NULL, report N.  Alphabetic, 1 character                                                                                                    | Student Information > General > Enrollments > State Reporting Fields > Migrant  Enrollment.migrant                                                                                                    |
| TITLE I STUDENT INDICATOR STU_TTL1 | Indicates that the student is receiving Title 1 services. Reports as follows:  • If 'Y' is selected for the Title 1 checkbox on the enrollment report 'Y'  • When the school record tied to the enrollment has Title 1 = 'SWELIGSWPROG' :Schoolwide Program, report 'Y'  1. Report 'N' for the student if their grade level has a state grade level of EC: Early Childhood.  2. Reports from the School History record with the latest Effective Date <= the extract editor End Date range and <= the calendar End Date.  • Otherwise, report 'N' | Student Information > General > Enrollment > State Reporting Fields > Title 1  School & District Settings > Schools > School Information > School History > Title 1  Enrollment.title1 SchoolAttribute.title1 |
| HOMELESS<br>STUDENT<br>HML_STU     | Indicates that the student is considered homeless. If the student has a Homeless record that is active at any point during the student's enrollment, reports as Y. Otherwise reports as N.  Alphabetic, 1 character                                                                                                    | Student Information > General > Enrollments > State Reporting Fields > Homeless  Enrollment.homeless                                                                                                    |

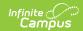

| Element Name                             | Description & Format                                                                                                    | Campus Location                                                                                                    |
|------------------------------------------|----------------------------------------------------------------------------------------------------|----------------------------------------------------------------------------------------------------|
| TRANSPORTING DISTRICT NUMBER TRA_DST_NUM | The number of the district which is responsible for student's transportation. Reports the first 4 characters of the Transporting District if STT_AID_CAT reports as 46. Otherwise, reports State District Number.  Numeric, 4 digits                                                  | Student Information > General > Transportation > Transporting District OR School & District Settings > District > District Information > State District Number  Custom Student Transportation.districtNumber |
| TRANSPORTING DISTRICT TYPE TRA_DST_TYE   | The type of the district which is responsible for student's transportation. Reports the last 2 characters of the Transporting District if STT_AID_CAT reports as 46. Otherwise, reports State District Type .  Numeric, 2 digits                                                      | Student Information > General > Transportation > Transporting District OR School & District Settings > District > District Information > District Type  Custom Student Transportation.districtType           |
| SPECIAL PUPILS CARE TREATMENT WRD_STT    | An indicator representing a Student who qualifies as a Special Pupil for Care and Treatment at some time during the school year. If "Special Pupils for Care/Treatment" is 'Y: Yes', reports 'Y'. Otherwise reports 'N'.  Alphabetic, 1 character, Y or N                             | Student Information > General > Enrollments > State Reporting Fields > Special Pupils for Care/Treatment  EnrollmentMN.specialCare                                                                           |
| INDEPENDENT<br>STUDY FLAG<br>IS_FLG      | Indicates that the student is participating in an Independent Study program. If the student has a SAAP record that is active at any point during the student's enrollment with the Independent Study Indicator marked, reports as Y. Otherwise reports as N.  Alphabetic, 1 character | Student Information > General > Enrollments > State Reporting Fields > Independent Study  EnrollmentMN.independentStudy                                                                                      |

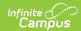

| Element Name                                | Description & Format                                                                                                    | <b>Campus Location</b>                                                                                                    |
|---------------------------------------------|----------------------------------------------------------------------------------------------------|----------------------------------------------------------------------------------------------------|
| FILLER<br>SES_SRV                           | Indicates that the student receives Supplemental Educational Services. Current reports as blank.  Numeric, 4 digits                                                                                                    | Student Information > General > Enrollments > State Reporting Fields > Supplemental Services  EnrollmentMN.supplementalServices                                                                                                    |
| SPECIAL EDUCATION SERVICE HOURS SPC_SRV_HRS | The number of hours the student received Special Ed services with a Special Ed status of 4 or 6 and when enrollment status 'P: Primary' or 'N: Special Education'. If Service Hours is null, reports the Direct and Indirect minutes per session from the student's IEP.  This field includes an implied decimal.  To report Special Ed Service Hours, one of the following conditions must be met:  • The grade level is HK or EC  • The enrollment homebound flag is checked (Y)  • The instructional model on the enrolled calendar is 2, 3, 4 or 5  • The state aid category is 16, 17, 18, 27, 46 or 77  • The site classification of the enrolled school is 41, 42, 43, 45, 46* or 50  Special Ed Service Hours are calculated as follows:  Total Minutes Per Day  1. When SAC = 46, then calculate the value from the plan service marked as 'ESY' = true  2. Otherwise, calculate the value from all services with plan service type 'Normal Service'  3. Calculation = (Direct | Student Information > General > Enrollments > Special Ed Fields > Service Hours  If NULL Student Information > Special Ed > General > Documents > IEP record > Plan Outline > Services > "Minutes Per Session" / "Session Frequency" fields  Override calculation location: Enrollment SESH field  IEP calculation locations:  • PlanServiceProvided.esy • PlanService.type = 'Normal Service' |

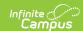

| Element Name                                | Description & Format Minutes) * (# Session Per                                                                                                    | Campus Location                                                                                                    |
|---------------------------------------------|----------------------------------------------------------------------------------------------------|----------------------------------------------------------------------------------------------------|
|                                             | Frequency / Service Frequency)  Service Frequency is defined as the following:  Day = 1  Week = 5  Month = 20 (5*4)  Term = (5 X (36 / # Terms))  Year = 180 (5 *36)                                                                                                    |                                                                                                    |
|                                             | Days In Service Within the Reported MARSS Record  1. Start Date and End Date of the service are checked against the STS_BEG_DAT and STS_END_DAT of the reported MARSS records. Days marked 'Instructional' on the calendar are included in the determined days.  2. Calculate Special Ed Service Hours (Determined Minutes Per Day * Determined Days) / 60  Numeric, 5 digits |                                                                                                    |
| MINNESOTA CARE PROGRAM OPT OUT OPT_OUT_MNCR | Indicates that the student has chosen to opt out of MN Care Services. Reports 'Y' if any FRAM record in the reporting year has the checkbox 'Opt Out SCHIP' marked.  Alphabetic, 1 character, Y or N                                                                                                    | (E line) FRAM > Eligibility > Opt Out SCHIP (M line) Student Information > General > Enrollments > State Reporting Fields > Opt Out MNCare  POSEligibility.optOutSCHIP EnrollmentMN.optOutMNCare |

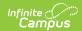

| Element Name                                    | Description & Format                                                                                                    | Campus Location                                                                                                    |
|-------------------------------------------------|----------------------------------------------------------------------------------------------------|----------------------------------------------------------------------------------------------------|
| FILLER OPT_OUT_GAMC                             | Indicates that the student has chosen to opt out of Medicaid/General Assistance services. Current reports as blank.  Alphabetic, 1 character, Y or N | (E line) FRAM > Eligibility > Opt Out Medicaid (M line) Student Information > General > Enrollments > State Reporting Fields > Opt Out Gen Assist  POSEligibility.optOutMedicaid EnrollmentMN.optOutGenAssist |
| RESERVED FOR<br>FUTURE USE<br>FILLER2           | Filler                                                                                                    | Filler                                                                                                    |
| HISPANIC-LATINO<br>HIS_LAT                      | Indicates that the student is Hispanic/Latino. Options are Y: Yes and N: No.                                                                         | Census > People > Demographics > Race/Ethnicity                                                                                                    |
|                                                 | Alphabetic, 1 character                                                                                                    | Identity.raceEthnicity                                                                                                    |
| AMERICAN INDIAN<br>ALASKA NATIVE<br>AMI_IND_ALK | Indicates that the student is<br>American Indian/Alaska Native.<br>Options are Y: Yes and N: No.                                                     | Census > People > Demographics > Race/Ethnicity                                                                                                    |
|                                                 | Alphabetic, 1 character                                                                                                    | Identity.raceEthnicity                                                                                                    |
| <b>ASIAN</b><br>ASI                             | Indicates that the student is Asian. Options are Y: Yes and N: No.  Alphabetic, 1 character                                                          | Census > People > Demographics > Race/Ethnicity  Identity.raceEthnicity                                                                                                    |
| BLACK-AFRICAN<br>AMERICAN<br>BLK_AFR            | Indicates that the student is<br>Black/African American. Options<br>are Y: Yes and N: No.                                                            | Census > People > Demographics > Race/Ethnicity                                                                                                    |
|                                                 | Alphabetic, 1 character                                                                                                    | Identity.raceEthnicity                                                                                                    |
| NATIVE HAWAIIAN PACIFIC ISLANDER HAW_PAC        | Indicates that the student is<br>Native Hawaiian/Pacific<br>Islander. Options are Y: Yes and<br>N: No.                                               | Census > People > Demographics > Race/Ethnicity  Identity.raceEthnicity                                                                                                    |
|                                                 | Alphabetic, 1 character                                                                                                    | ,                                                                                                    |

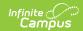

| Element Name                                      | Description & Format                                                                                                    | <b>Campus Location</b>                                                                                                    |
|---------------------------------------------------|----------------------------------------------------------------------------------------------------|----------------------------------------------------------------------------------------------------|
| WHITE<br>WHT                                      | Indicates that the student is White. Options are Y: Yes and N: No.  Alphabetic, 1 character                                                                                                    | Census > People > Demographics > Race/Ethnicity  Identity.raceEthnicity                                                          |
| PSEO CONCURRENT<br>ENROLLMENT FLAG<br>PST_CON_OPT | Indicates that the student is concurrently enrolled in CIS and PSEO. Options are Y: Yes and N: No.  Alphabetic, 1 character                                                                         | Student Information > General > Enrollments > State Reporting Fields > CIS PSEO Concurrent Enr EnrollmentMN.CISPSEOConcurrentEnr |
| LOCAL USE DATA LOC_USE_DATA                       | Reports the PersonID.  Alphanumeric, 6 characters                                                                                                    | Census > People > Demographics > Person Identifiers > PersonID  Identity.personID                                                |
| STUDENT LAST<br>NAME<br>LST_NAM                   | Student's last name. If <b>Report Legal Name When Provided</b> is marked, reports from Census  > People > Identities > Active Identity > Protected Identity Information.  Alphabetic, 40 characters | Census > People > Demographics > Last Name  Identity.lastName                                                                    |
| STUDENT FIRST<br>NAME<br>FST_NAM                  | Student's first name. If <b>Report Legal Name When Provided</b> is marked, reports from Census > People > Identities > Active Identity > Protected Identity Information.  Alphabetic, 40 characters | Census > People > Demographics > First Name  Identity.firstName                                                                  |
| STUDENT MIDDLE NAME MID_NAM                       | Student's middle name. If  Report Legal Name When  Provided is marked, reports  from Census > People > Identities > Active Identity > Protected Identity Information.  Alphabetic, 40 characters    | Census > People > Demographics > Middle Name  Identity.middleName                                                                |

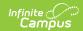

| <b>Element Name</b>   | <b>Description &amp; Format</b>              | Campus Location                         |
|-----------------------|----------------------------------------------|-----------------------------------------|
| NAME SUFFIX<br>SUFFIX | The suffix marking the student's generation. | Census > People > Demographics > Suffix |
|                       | Alphanumeric, 3 characters                   | Identity.suffix                         |

## **State Aid Category Options**

| Code | Description                            |
|------|----------------------------------------|
| 00   | Regular: enrolled at resident district |
| 01   | Open Enrollment                        |
| 02   | Foreign Exchange Student J-1 Visa      |
| 03   | HSGI Nonresident                       |
| 04   | 11/12th Grade choice                   |
| 05   | Interdistrict cooperative agreement    |
| 06   | Cooperative Facilities                 |
| 08   | Charter school (student/parent choice) |
| 10   | Joint Powers Agreement                 |
| 11   | Non-tuition Parent Initiated Agreement |
| 13   | State Board Exceptions                 |
| 14   | Enrolled in another state              |
| 15   | Resident of other state/country        |
| 16   | Shared Time paid to resident district  |
| 17   | Shared Time paid to serving district   |
| 18   | Shared Time paid by parent/guardian    |
| 19   | Tuition agreement w/ resident district |
| 20   | Tuition agreement w/ parent/guardian   |
| 21   | Ineligible nonresident student         |
| 22   | Open enr, returned to res dist         |
| 24   | Early graduate                         |
| 25   | Adult HSGI student                     |

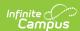

| Code | Description                                        |  |
|------|----------------------------------------------------|--|
| 26   | Private school HSGI                                |  |
| 27   | Temporary care/treatment                           |  |
| 28   | Resident at private school (IEP/care)              |  |
| 34   | Tribal, meets BIA                                  |  |
| 35   | Tribal, does not meet BIA                          |  |
| 41   | Screening by District (general revenue)            |  |
| 42   | Child & Teen Checkups/EDSDT                        |  |
| 43   | Head Start                                         |  |
| 44   | Private Provider                                   |  |
| 45   | Conscientious Objector                             |  |
| 46   | ESY Enrollment                                     |  |
| 51   | South Dakota residents under reciprocity agreement |  |
| 52   | Minnesota residents under reciprocity agreement    |  |
| 97   | Katrina Evacuee                                    |  |
| 98   | Summer graduate/dropout                            |  |

# **Start Status Options**

| Code | Description                                        |  |
|------|----------------------------------------------------|--|
| 00   | Last year, public school, same district            |  |
| 01   | Last year, MN nonpublic school                     |  |
| 02   | Last year, another state                           |  |
| 03   | Last year, another country                         |  |
| 04   | Last year, MN public school, other district        |  |
| 05   | Age 5 or younger as of 9/1, never before in school |  |
| 06   | Age 6 or older as of 9/1, never before in school   |  |
| 07   | Last enrolled before last year                     |  |
| 11   | Midyear transfer from MN nonpublic school          |  |
| 12   | Midyear transfer from other state                  |  |
| 13   | Midyear transfer from other country                |  |

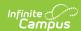

| Code | Description                                    |  |
|------|------------------------------------------------|--|
| 14   | Midyear transfer from other MN school district |  |
| 21   | Midyear transfer from school in this district  |  |
| 22   | Midyear grade level change                     |  |
| 23   | Midyear change in district of residence        |  |
| 24   | Midyear re-enrollment after drop               |  |

## **End Status Options**

|      | -                                                 |
|------|---------------------------------------------------|
| Code | Description                                       |
| 00   | Used for Fall reporting                           |
| 01   | Change in grade level                             |
| 02   | Transfer to another school in district            |
| 03   | Transfer to approved nonpublic school             |
| 04   | Moved to other MN school district                 |
| 05   | Moved out of MN                                   |
| 06   | Dropout (16 or older)                             |
| 07   | Left after compulsory att age w/ written election |
| 08   | Graduated from High School                        |
| 11   | Died                                              |
| 12   | Excused: permanent disability                     |
| 13   | Jailed                                            |
| 14   | 15 day drop                                       |
| 15   | Enrollment ended due to marriage                  |
| 16   | Expelled, didn't start elsewhere                  |
| 17   | Pregnancy                                         |
| 18   | Whereabouts unknown/non-approved                  |
| 20   | Transfer to other district/not moved              |
| 21   | EC withdrawal: IEP met                            |

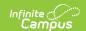

#### **Special Ed Status Options**

| Code | Description                                    |
|------|------------------------------------------------|
| 1    | None                                           |
| 2    | Evaluated by no service required               |
| 3    | Requires services; not currently participating |
| 4    | Receiving services                             |
| 5    | Requires services, parent refused              |
| 6    | Student with IIIP                              |
| 7    | IEP/IFSP terminated during year                |
| 8    | Early Intervention                             |
| 9    | Students receiving indirect services only      |

#### **EL Field Logic**

Reports as **Y** in the following instances:

- If the student is enrolled in an EL program.
- If the student's most recent EL record has a Program Status of Exited EL and a Program Exit Date on or after the Start Date of the earliest enrollment.
- If the student's most recent EL record has a Program Status of EL and an Identified Date entered.
- If any EL record has a Program Status of EL and an Identified Date on or after the earliest enrollment Start Date and on or before the End Date of the extract.

If a student has enrollment in multiple calendars, this field will report as Y for all MARSS records for that student if it reports as Y for one enrollment.

Reports as  ${\bf N}$  in the following instances:

- If Program Exit Date occurs before the Start Date of the earliest enrollment.
- All other circumstances not described above.

#### **Special Ed Disability Setting Options**

| Code | Description                                        |
|------|----------------------------------------------------|
| 00   | No IEP/IFSP/IIIP                                   |
| 01   | K12: Outside of regular class less than 21% of day |
| 02   | K12: Resource Room between 21% and 60% of day      |

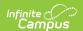

| Code | Description                                                                                 |
|------|---------------------------------------------------------------------------------------------|
| 03   | K12: Separate classroom more than 60% of day                                                |
| 04   | K12: Public separate school facility > than 50%                                             |
| 05   | K12: Private separate school facility > than 50%                                            |
| 06   | K12: Public residential facilities > than 50 %                                              |
| 07   | K12: Private residential facility > than 50%                                                |
| 08   | K12: Homebound/hospital placement                                                           |
| 11   | Early Int: Developmental Delays/Disabilities                                                |
| 12   | Early Int: Typically developing                                                             |
| 13   | Early Int: Home                                                                             |
| 14   | Early Int: Hospital Inpatient                                                               |
| 15   | Early Int: Residential Facility                                                             |
| 16   | Early Int: Service Provider Location                                                        |
| 17   | Early Int: Other Setting                                                                    |
| 30   | EC stu age 3-5 rec srvc in approved voluntary pre-k                                         |
| 31   | Reg EC at least 10 hrs/week and rec srvc in setting                                         |
| 32   | Ref EC at least 10 hr/week but rec maj srvc elswhr                                          |
| 33   | Ref EC up to 10 hours/week and rec srvc in setting                                          |
| 34   | Ref EC up to 10 hours/week but rec maj srvc elsewhr                                         |
| 39   | ECSE student enrolled in/receiving sped services in an approved School Readiness Plus (SRP) |
| 41   | Separate Class                                                                              |
| 42   | Separate School                                                                             |
| 43   | Residential Facility                                                                        |
| 44   | Service Provider Location                                                                   |
| 45   | Home                                                                                        |

# **Disability Options**

| Code | Description  |  |
|------|--------------|--|
| 00   | Not Disabled |  |

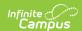

| Code | Description                                         |  |
|------|-----------------------------------------------------|--|
| 01   | Speech/language impaired                            |  |
| 02   | Developmental Cognitive Disabilities: Mild-Moderate |  |
| 03   | Developmental Cognitive Disabilities: Severe-Profnd |  |
| 04   | Physically impaired                                 |  |
| 05   | Deaf-Hard of Hearing                                |  |
| 06   | Visually impaired                                   |  |
| 07   | Specific learning disabilities                      |  |
| 08   | Emotional/behavioral disorders                      |  |
| 09   | Deaf/Blind                                          |  |
| 10   | Other health disabilities                           |  |
| 11   | Autism Spectrum Disorder                            |  |
| 12   | Developmental Delay                                 |  |
| 14   | Traumatic brain injury                              |  |
| 16   | Severely Multiply Impaired                          |  |
| 54   | 504 Accommodation Plan                              |  |

# **Transportation Category Options**

| Code | Description            |
|------|------------------------|
| 00   | Walkers                |
| 01   | Regular                |
| 02   | Excess                 |
| 03   | Disabled               |
| 04   | Desegregation          |
| 05   | Ineligible/Nonresident |
| 06   | Special Transportation |
| 07   | Shelter Care Facility  |